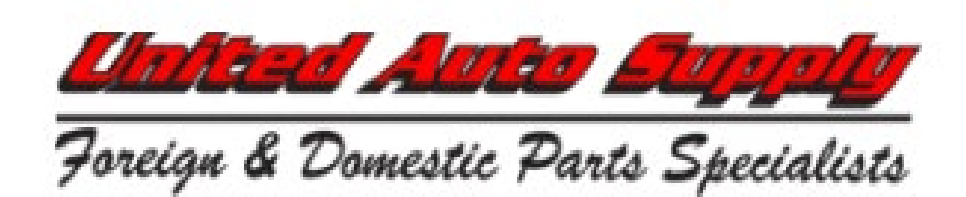

# *Counter staff check list.*

## **Phone-**

- $\Box$  Logging into the call center
- □ Being on DND
- $\square$  Transferring calls
- □ No "Blind" transfers
- $\square$  How to look up someone's extension
- $\square$  Check your voicemail

# **Universe-**

- $\square$  Reading of the customers notes
- $\square$  The header
- $\Box$  Change to cash mode. If changing to cash, do they want tax added
- □ Credit memo
- □ Change order from Hot Shot to Stock Order
- $\Box$  Change a Ship To
- $\square$  Customer history on a part number
- $\Box$  Are you able to DP an order if the part is already pulled
- $\square$  Family pricing

# **Cataloging-**

- $\Box$  Are you familiar with how to find the parts. Part Search, Group, A-Z, Favorite Jobs, Recent Lookups and GM Illustrated Catalog
- $\square$  Some parts per car qty. if more than the customer needs, make sure to change the qty.
- $\square$  Be thorough, before you say we don't have something, did you check manufacture web site or ask your neighbor?
- $\Box$  GM cataloging, are you aware of the Battery, pigtail and chemical catalogs?
- $\square$  Are you familiar with how to run a vin
- $\Box$  Do you know about Hot Words or Key Words

## **Transfers-**

- $\square$  F9 screen/ are you aware how to read it
- $\Box$  Do you know how to bring up the transfer schedule on our web site
- $\square$  Are you aware how to bring up the closest warehouse to transfer from (G)maps
- $\Box$  Customer directs and how to determine if the customer is a candidate for it
- $\square$  Familiar with all our locations and where they are located

## **Stock Orders-**

- □ XX orders
- □ Customer direct XX orders
- $\square$  Hot shot pricing for stock orders

#### **Sequel Server-**

- $\Box$  Are you able to log in
- $\square$  Are you familiar with what would best help you

#### **Buy out-**

- $\square$  Create a part number
- $\square$  Bill a part as a BY
- $\square$  Adding the shipping

#### **Finalizing an order-**

 $\square$  Are you familiar with the last screen before finalizing an order.

#### **ODT Viewer-**

- $\Box$  Is it loaded on your PC
- $\Box$  Do you know how to track an order

# **Employee handbook-**

- $\Box$  Do you know how to log in to review the handbook?
- $\square$  Are you familiar with the policies

## **Hours of operations-**

- $\square$  Weekday hours
- □ Weekend hours
- $\square$  Which locations to CD from on Sundays

## **Returns-**

- $\Box$  Return policy instructions
- $\Box$  Are you able to do a Reversal

## **COD orders-**

- $\Box$  Change a charge order to COD.
- □ Change a COD order to the correct mode..... Cash, CC, Check
- $\Box$  Run a CC in the TE (trans express)
- $\Box$  Do you have the TE instructions
- $\Box$  Picking the correct date for a COD ticket
- $\Box$  Add tax

## **Bulk oil Schedule-**

 $\square$  Procedure how to add a customer to the tanker delivery schedule

# **Services offered-**

- $\square$  DPF cleaning
- □ Non UAS inventory delivery
- $\square$  Bulk oil delivery

## **ROA's (received on account)**

- $\Box$  Run a statement
- $\Box$  Run a CC in TE under ROA
- $\Box$  Do you have the ROA directions

#### **Web sites-**

- $\square$  Are you familiar with our web site
- $\Box$  Do you have all the manufacture's web sites in your favorites
- $\Box$  Do you have log in for the sites we can order from

## **Special orders-**

- $\Box$  Do you have a list of manufactures with phone number, web sites and our account number
- $\square$  Receiving an authorization number to order the part
- $\square$  Adding the information to our web site
- $\Box$  Billing a special order

Counter personnel signing this confirms that all processes have been reviewed with your trainer and you completely understand each Process.

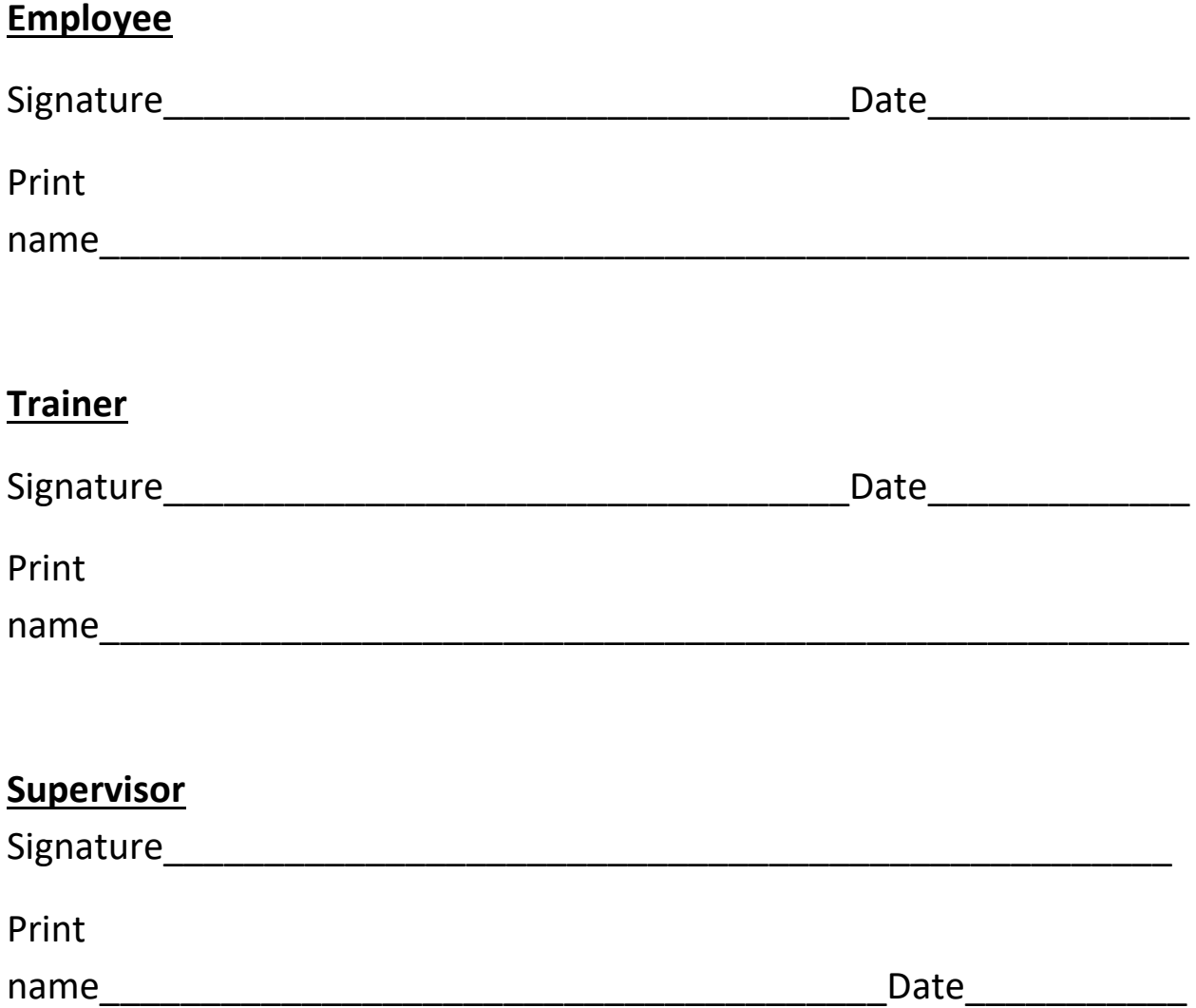